## **I keep getting ERROR #6159 when trying to read in a WSDL file from the server**

 Question [Leon Duveen](https://community.intersystems.com/user/leon-duveen-1) · Feb 12, 2020

## **I keep getting ERROR #6159 when trying to read in a WSDL file from the server**

I am using the SOAP Wizard in Studio to try to read in a WSDL file that is physically on our HealthShare server. I keep getting the same error:

ERROR #6159: Although HTTPS is turned on no SSLConfiguration is specified so unable to make an HTTPS connection.

As I am not trying to connect via HTTP ( and I don't see anywhere to add an SSL connection), I am not sure what I am doing wrong.

Any suggestions & solutions gratefully accepted.

## **I keep getting ERROR #6159 when trying to read in a WSDL file from the server**

Published on InterSystems Developer Community (https://community.intersystems.com)

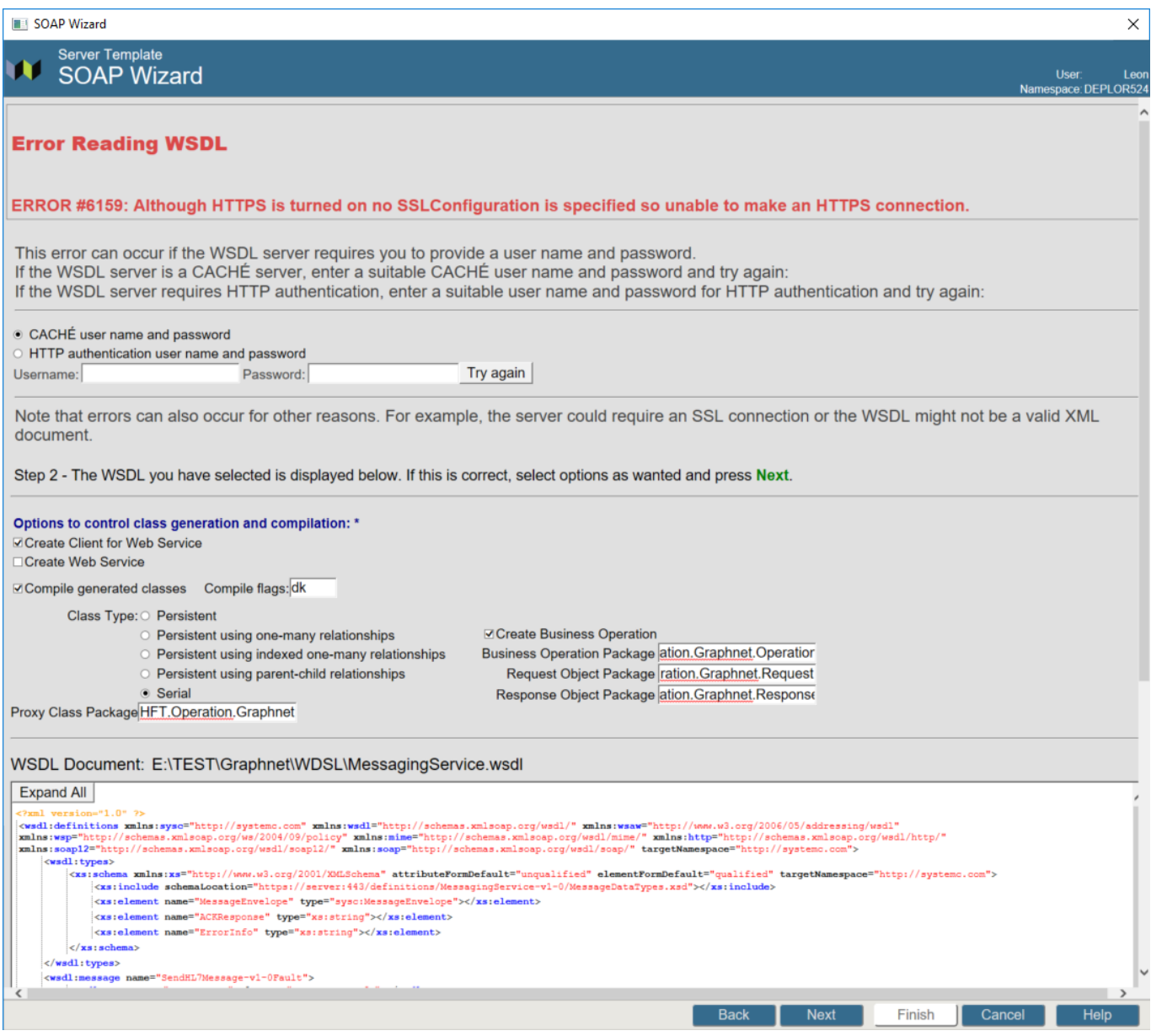

[#SOAP](https://community.intersystems.com/tags/soap) [#HealthShare](https://community.intersystems.com/tags/healthshare) 00 4 0 4 257

 Log in or sign up to continue Add reply

 **Source URL:** https://community.intersystems.com/post/i-keep-getting-error-6159-when-trying-read-wsdl-fileserver